# **SQL Questions**

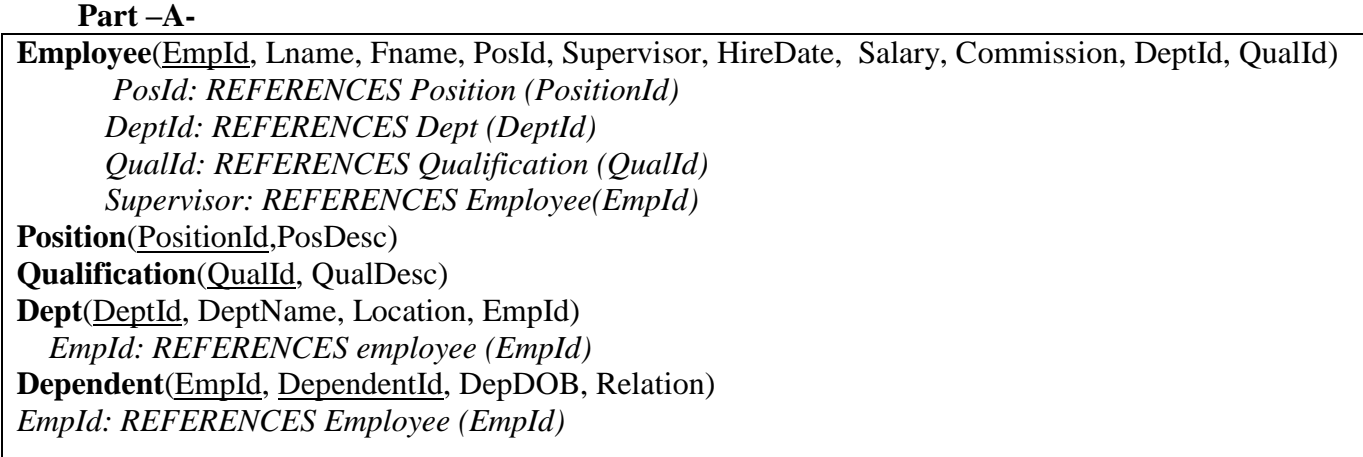

- **a)** Display all employee names and their department names.
- **b)** Find all employees' full names (lastname, firstname format) with salary, and their supervisor's name with salary.
- **c)** Find number of employees for each department and position. Display position description, department name and number of employees in the output.
- **d)** Display each employee's name, department name, position description, and qualification description.
- **e)** Display employee names and dependent information. Include those employees who has no dependent.
- **f)** Find out the names and number of years worked along with their department names in descending order by number of years worked.
- **g)** Who works in the same department in which John Smith works? Display first and last names of the employees in the output. John Smith should not appear in the output.
- **h)** Find name of the supervisor for employee with lname 'SHAH'.
- **i)** Find all employees in the SALES department. Display first name, last name and department name in the output.
- **j)** Display departments (name) that their employees' have average salary less than the average salary of department 100.
- **k)** Display the position (description) of the employee(s) with the highest average salary.

#### **Part -B-**

Movie ( movieId, movieName, categoryId, duration, productionDate) Theater( theaterId,theaterName, city, ticketPrice) Category (categoryId, categoryName) ShownAt(theaterId, movieId, startDate, endDate)

- **a)** Find the name of all theaters that have shown a movie called 'Harry Potter'.
- **b)** Find the name of the shortest movie. (i.e. Find the name of the movie with the minimum duration)
- **c)** For each category, find the number of movies that have a duration greater than the average duration of all movies. List the categoryId and the number you calculated.
- **d)** Find the name of the oldest (the movie with the smallest ProductionDate) and the latest (the movie with the largest ProductionDate) movie in the database.
- **e)** Find the number of the movies that have been shown at the theater with the cheapest ticketPrice.
- **f)** List movieName and categoryName for all movies produced in 2002. (Please remember that the ProductionDate is a date.)
- **g)** List MovieName of all movies that were shown for longer than 30 days.
- **h)** Find the number of different categories in the movie table.
- **i)** What is the sql\*plus command that is used to show the structure of the theater table.
- **j)** Assume that Movie, Theater and Category tables are already created. Please create the ShownAt table.
	- TheaterId must be number with 4 digits Foreign Key referencing the Theater Table,
	- MovieId must be number 6 digits Foreign Key referencing the Theater Table,
	- StartDate and EndDate must be date data type.
	- Don't forget to declare the Primary Key.
- **k)** Insert a new tuple into the Movie table with the following values:
	- MovieId: *101*
	- MovieName: 'Honey', CategoryId: 12,
	- Duration: 100, ProductionDate: '02-JUN-2003'
- **l)** Change the name of the category 302 with Drama.
- **m)** Delete rows of the Theater table that has the minimum ticketPrice.
- **n)** Delete all rows that have longest duration in the Movie table.
- **o)** Increase the ticketprice %10 of the Theater that is showing the movie called 'Lord of the Rings'

#### **Part -C-**

**Student (student\_id, fname, lname, dob, city, cgpa, deptno) Course (ccode, cname, noofcredits, deptno) StudentCourse ( student\_id, ccode, grade) Department (deptno, dname)**

**a)** Assume that Student, Course and Department tables are already created.

Create '**StudentCourse**' table using the following datatypes.

Student id must be number with 6 digits,

Ccode must be variable length string (varchar2) with at most 7 characters and

Grade must be variable length string with at most 2 characters.

- **All Primary Key and Foreign Keys must be declared clearly.**
- **b)** Insert the following row into Course table. Ccode= 'IT451' , cname= 'COMPLETE DATABASE', noofcredits=3, deptno=35
- **c)** Update Student table and change the students' cgpa from 2.00 to 2.50 whose department name is CMPE.
- **d)** Delete the Course that has minimum noofcredits in ECONOMICS department.
- **e)** List number of students who are taking a course that has the maximum noofcredits.
- **f)** Find the department name that the students have cgpa greater than the average cgpa
- **g)** Find the number of students for each grade that they are taking DBMS(cname).
- **h)** Find the number of students for each department that they have grade 'B' in MATH211.
- **i)** Find the number of students that they have born in January.
- **j**) Find the name of the course that has maximum noofcredits.

### **Normalization Questions**

**1.** Normalize the following table. Show all work and clearly indicate the primary and foreign keys.

R(elevator\_no,building\_no,building\_name,capacity, staff\_no, first\_name, last\_name, date\_examined)

## **Functional Dependencies:**

- 1. elevator\_no  $\rightarrow$  building\_no,capacity
- 2. building  $no \rightarrow$  building name
- 3. staff  $no \rightarrow$  first name, last name
- 4. elevator no, staff no  $\rightarrow$  date examined

Normalize table R up to BCNF.

**2.** Normalize the following table. Clearly indicate primary keys and foreign keys.

R(project\_no, project\_title, start\_date, manager\_no, manager\_name, manager\_salary, employee\_no, employee\_name, employee\_salary, no\_of\_hours)

### **Functional Dependencies:**

- **1-** project no  $\rightarrow$  project title, start date, manager no
- 2- employee  $no \rightarrow$  employee name, employee salary
- **3-** manager no  $\rightarrow$  manager name, manager salary
- **4-** project no, employee no  $\rightarrow$  no of hours

Normalize table R up to BCNF.

**3.** *Normalize table T given below up to 3NF (Third Normal Form).* Show your steps and indicate primary and foreign keys clearly.

*T (A, B, C, D, E, F, G)* **Functional Dependencies:** *1.*  $C \rightarrow D$ 2.  $D \rightarrow E$ , F

**4.** *Normalize table R given below up to BCNF (Boyce-Codd Normal Form).* Show your steps and indicate primary and foreign keys clearly.

*R (A, B, C, D, E, F)* **Functional Dependencies:** *I.*  $A \rightarrow C$ 2.  $C \rightarrow D$ 

3. *E, F*  $\rightarrow$ *B*